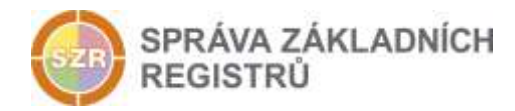

# Popis eGON služby

## E136 - rppVypisSluzbu

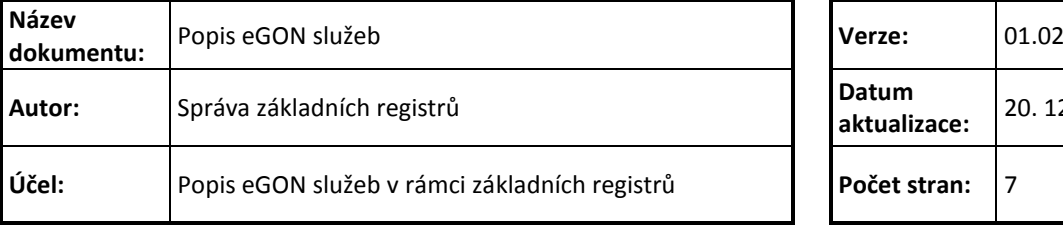

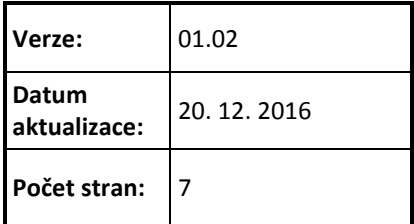

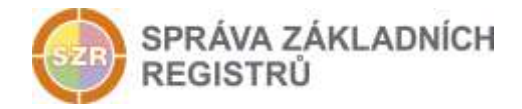

## **Obsah**

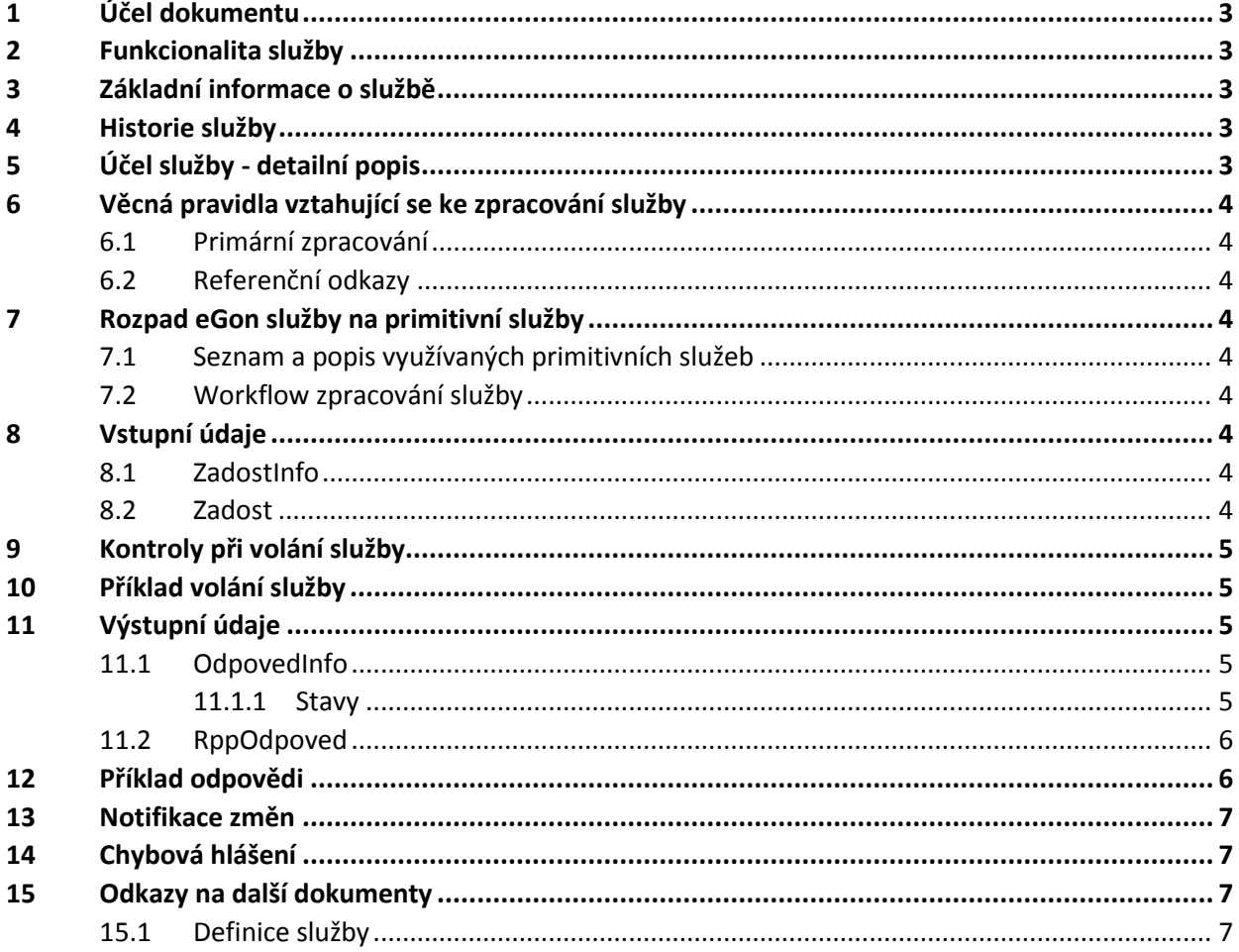

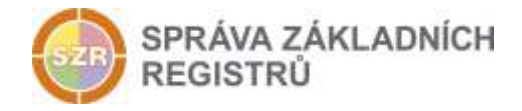

## <span id="page-2-0"></span>**1 Účel dokumentu**

Účelem tohoto dokumentu je především poskytnout orgánům veřejné moci, obecně uživatelům Základních registrů, jednoduchý a srozumitelný popis jak používat příslušnou eGON službu, včetně informací pro IT pracovníky orgánů veřejné moci. Změny provádí SZR.

## <span id="page-2-1"></span>**2 Funkcionalita služby**

Služba *E136 rppVypisSluzbu* poskytuje informace o službě evidované v Katalogu služeb

## <span id="page-2-2"></span>**3 Základní informace o službě**

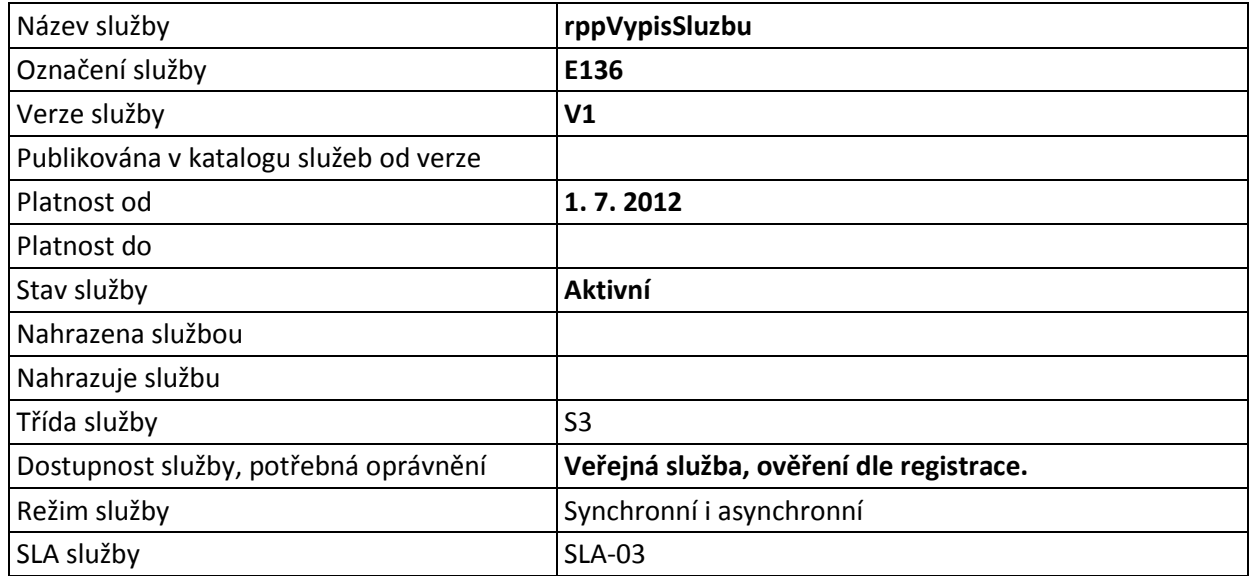

## <span id="page-2-3"></span>**4 Historie služby**

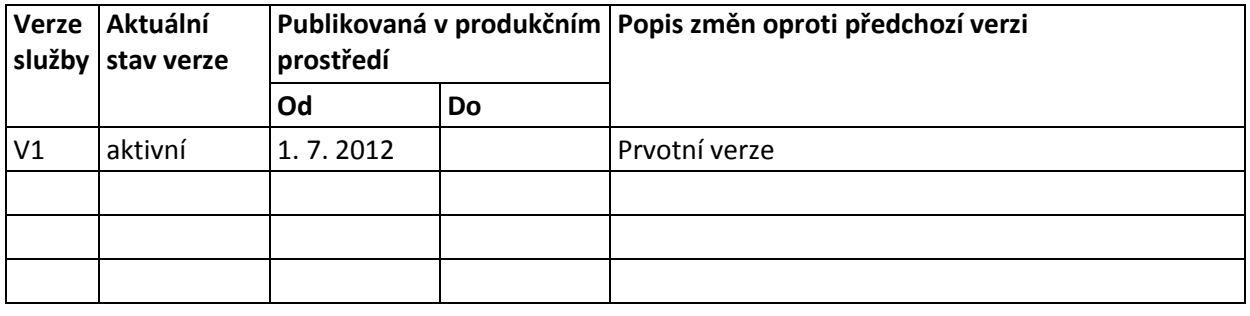

## <span id="page-2-4"></span>**5 Účel služby - detailní popis**

Služba *E136 rppVypisSluzbu* slouží pro poskytnutí informací o službě evidované v katalogu služeb.

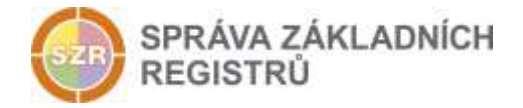

## <span id="page-3-0"></span>**6 Věcná pravidla vztahující se ke zpracování služby**

#### <span id="page-3-1"></span>*6.1 Primární zpracování*

Je provedeno hledání služby evidované v katalogu služeb a zobrazení podrobností o službě.

#### <span id="page-3-2"></span>*6.2 Referenční odkazy*

Služba neprovádí žádné zpracování referenčních odkazů.

## <span id="page-3-3"></span>**7 Rozpad eGon služby na primitivní služby**

#### <span id="page-3-4"></span>*7.1 Seznam a popis využívaných primitivních služeb*

V rámci zpracování jsou využívány následující interní služby:

*P33 – rppVypisSluzbu* – poskytnutí informací o službě evidované v Katalogu služeb

#### <span id="page-3-5"></span>*7.2 Workflow zpracování služby*

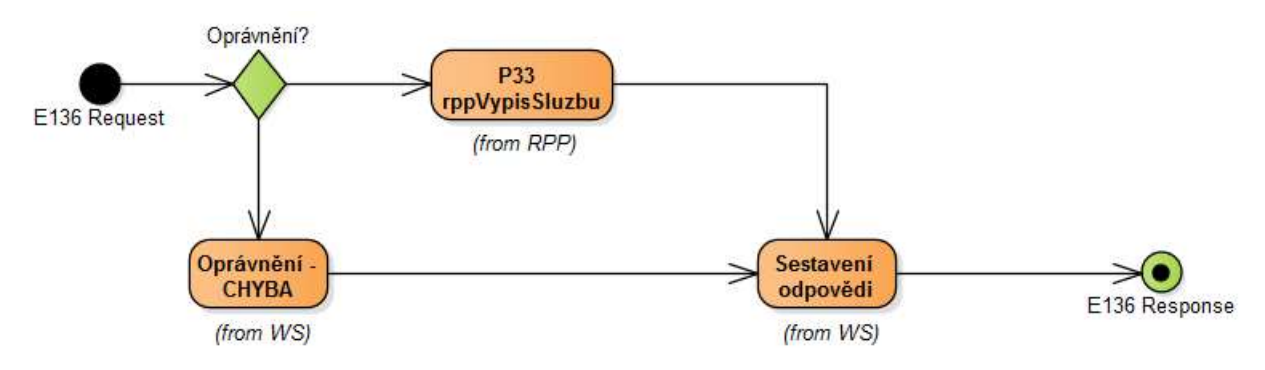

## <span id="page-3-6"></span>**8 Vstupní údaje**

Vstupní údaje obsahují běžné položky definované v datovém typu *RppVypisSluzbuType*. Bez správného vyplnění vstupních údajů nelze transakci zpracovat.

#### <span id="page-3-7"></span>*8.1 ZadostInfo*

Položka *ZadostInfo* představuje standardní hlavičku datové zprávy dotazu, která je odesílána ke zpracování. Struktura a obsah hlavičky zprávy jsou dány datovým typem *ZadostInfoType*. Obsahuje údaje, které ISZR vyžaduje pro ověření přístupu ke službě. Povinné položky musí být vyplněny.

Položky *Subjekt, Uzivatel a DuvodUcel* není třeba vyplňovat.

#### <span id="page-3-8"></span>*8.2 Zadost*

Položka *Zadost* slouží k detailní specifikaci požadavků na službu. Vstupní parametry jsou uvedeny v elementu *RppVypisSluzbuData*.

V tomto elementu se specifikují parametry hledání. Minimální povolené kombinace jsou:

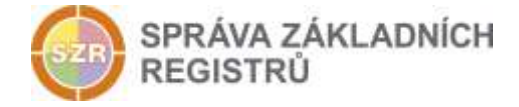

*KodSluzby, VerzeSluzby*

## <span id="page-4-0"></span>**9 Kontroly při volání služby**

Na vstupu jsou prováděny běžné kontroly na oprávnění při volání služby.

## <span id="page-4-1"></span>**10 Příklad volání služby**

```
<soapenv:Envelope xmlns:soapenv="http://schemas.xmlsoap.org/soap/envelope/" 
xmlns:urn="urn:cz:isvs:iszr:schemas:IszrRppVypisSluzbu:v1" 
xmlns:urn1="urn:cz:isvs:iszr:schemas:IszrAbstract:v1" 
xmlns:urn2="urn:cz:isvs:reg:schemas:RegTypy:v1" 
xmlns:urn3="urn:cz:isvs:rpp:schemas:RppDotazyData:v1">
    <soapenv:Header/>
    <soapenv:Body>
       <urn:RppVypisSluzbu>
          <urn1:ZadostInfo>
             <urn2:CasZadosti>2012-03-08T00:00:00.000+01:00</urn2:CasZadosti>
             <urn2:Agenda>A110</urn2:Agenda>
             <urn2:AgendovaRole>CR954</urn2:AgendovaRole>
             <urn2:Ovm>00007064</urn2:Ovm>
             <urn2:Ais>145</urn2:Ais><urn2:AgendaZadostId>cb5478fe-9bd2-48e0-b907-
fccb3d2b3ef8</urn2:AgendaZadostId>
          </urn1:ZadostInfo>
          <urn:Zadost>
             <urn:RppVypisSluzbuData>
                <urn3:KodSluzby>TestSluzba50064</urn3:KodSluzby>
                <urn3:VerzeSluzby>1.0.0</urn3:VerzeSluzby>
             </urn:RppVypisSluzbuData>
          </urn:Zadost>
       </urn:RppVypisSluzbu>
    </soapenv:Body>
</soapenv:Envelope>
```
## <span id="page-4-2"></span>**11 Výstupní údaje**

Výstupní údaje obsahují položky definované v datovém typu *rppVypisSluzbuResponseType*.

#### <span id="page-4-3"></span>*11.1 OdpovedInfo*

Struktura položky *OdpovedInfo* obsahuje údaje, které ISZR ale i AIS očekává k dokončení vyřízení požadavku. Struktura a obsah hlavičky zprávy jsou dány datovým typem *OdpovedInfoType*.

#### <span id="page-4-4"></span>*11.1.1 Stavy*

Stav provedení služby je uveden v elementu *Status/VysledekKod*:

- OK služba byla zpracována v pořádku
- VAROVANI při zpracování nastala situace, na kterou je vhodné upozornit.
- CHYBA zpracování není možné provést

Pokud skončí služba stavem *CHYBA* nebo *VAROVANI*, a jsou známy detailnější informace, jsou podrobnosti uvedeny v elementu *VysledekDetail*.

Aplikační stav VAROVANI nastává v situacích:

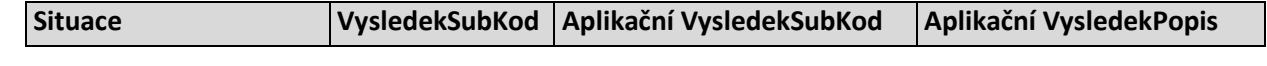

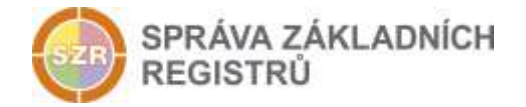

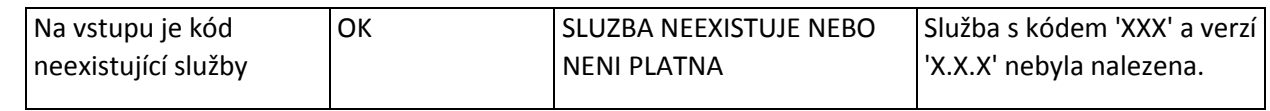

Stav CHYBA může nastat v situacích, kdy službu nebylo možné z nějakého závažného důvodu vykonat nebo sestavit odpověď. Příklady situací, ve kterých vzniká tato chyba, je chybný vstup služby, nedostupnost databáze a podobně.

#### <span id="page-5-0"></span>*11.2 RppOdpoved*

V případě úspěšného dotazu obsahuje položka element *Sluzba* s informacemi o dotazované službě.

## <span id="page-5-1"></span>**12 Příklad odpovědi**

```
<soapenv:Envelope xmlns:soapenv="http://schemas.xmlsoap.org/soap/envelope/" 
xmlns:autocont1="urn:cz:isvs:iszr:services:IszrRosCtiZmeny:v1" 
xmlns:abs="urn:cz:isvs:iszr:schemas:IszrAbstract:v1" 
xmlns:autocont2="urn:cz:isvs:iszr:schemas:IszrRppVypisSluzbu:v1" 
xmlns:reg="urn:cz:isvs:reg:schemas:RegTypy:v1" xmlns:xlinl="http://www.w3.org/1999/xlink" 
xmlns:autocont3="urn:cz:isvs:rpp:schemas:RppDotazyData:v1" 
xmlns:rpp="urn:cz:isvs:rpp:schemas:RppTypy:v1" 
xmlns:autocont4="urn:cz:isvs:rpp:schemas:RppEditaceTypy:v1" 
xmlns:autocont5="urn:cz:isvs:rpp:schemas:RppDotazyTypy:v1">
    <soapenv:Header/>
    <soapenv:Body>
       <autocont2:RppVypisSluzbuResponse>
          <abs:OdpovedInfo>
            \texttt{Kreg:CasOdpovedi>2016-09-02T10:18:33.0685087+02:00\texttt{Kreg:CasOdpovedi>} <reg:Status>
               <reg:VysledekKod>OK</reg:VysledekKod>
            </reg:Status>
             <reg:AgendaZadostId>cb5478fe-9bd2-48e0-b907-fccb3d2b3ef8</reg:AgendaZadostId>
             <reg:IszrZadostId>ad1556b4-5c97-13bd-9211-2608f29ec000</reg:IszrZadostId>
          </abs:OdpovedInfo>
          <autocont2:RppOdpoved>
             <autocont2:RppVypisSluzbuDataResponse>
                <autocont3:AplikacniStatus>
                   <rpp:VysledekKod>OK</rpp:VysledekKod>
                </autocont3:AplikacniStatus>
                <autocont3:Sluzba>
                   <rpp:Kod>TestSluzba50064</rpp:Kod>
                  <rpp:Verze>1.0.0</rpp:Verze>
                  <autocont4:Nazev>Nazev01</autocont4:Nazev>
                  <autocont4:DatumPlatnostiOd>2012-03-13</autocont4:DatumPlatnostiOd>
                   <autocont4:Popis>Popis01</autocont4:Popis>
                  <autocont4:Endpoint>http://www.any.com/certo/quisquam</autocont4:Endpoint>
                  <autocont4:Pozastaveni>true</autocont4:Pozastaveni>
                  <autocont4:VstupniParametryPopis>Vstup popis 
01</autocont4:VstupniParametryPopis>
                    <autocont4:VystupniParametryPopis>Vystup popis 
01</autocont4:VystupniParametryPopis>
                   <autocont4:Priorizace>true</autocont4:Priorizace>
                  <autocont4:AktivniRezim>false</autocont4:AktivniRezim>
                  <autocont4:PocetOdeslani>3</autocont4:PocetOdeslani>
                  <autocont4:CasOpakovani>3</autocont4:CasOpakovani>
                  <autocont4:MaxPocetVystup>3</autocont4:MaxPocetVystup>
                  <autocont4:Strankovani>true</autocont4:Strankovani>
                  <autocont4:NazevTypuSluzby>Egon</autocont4:NazevTypuSluzby>
                  <autocont4:NazevKategorieSluzby>E</autocont4:NazevKategorieSluzby>
                  <autocont4:NazevRezimuSluzby>synchronní</autocont4:NazevRezimuSluzby>
                  <autocont4:NazevZpusobuInicializace>pull</autocont4:NazevZpusobuInicializace>
                  <autocont4:NazevPovahyOperace>INSERT</autocont4:NazevPovahyOperace>
                  <autocont4:NazevMnozinyVyberu>individuální</autocont4:NazevMnozinyVyberu>
                  <autocont4:NazevTypuOdpovedi>logická</autocont4:NazevTypuOdpovedi>
```
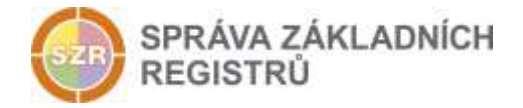

```
 <autocont4:TypVazbyKCinnosti>BEZ KONTROLY</autocont4:TypVazbyKCinnosti>
                  <autocont5:PopisnySoubor popisnySouborTyp="Popisny soubor 
000001">P8t/KwsF8ffThztSugbLGeA=</autocont5:PopisnySoubor>
                   <autocont5:Sla>
                       <autocont5:Nazev>SlaTest50064</autocont5:Nazev>
                     <autocont5:SeznamMetrik>
                         <autocont5:Metrika>
                            <autocont4:Nazev>Dostupnost služby</autocont4:Nazev>
                             <autocont4:Hodnota>95</autocont4:Hodnota>
                            <autocont5:Jednotka>%</autocont5:Jednotka>
                         </autocont5:Metrika>
                      </autocont5:SeznamMetrik>
                   </autocont5:Sla>
                  <autocont5:PoskytujiciInformacniSystem>
                      <rpp:Kod>145</rpp:Kod>
                     <rpp:Nazev>Agendový informační systém RPP Působnostní</rpp:Nazev>
                     <rpp:Verze>2.0</rpp:Verze>
                   </autocont5:PoskytujiciInformacniSystem>
                </autocont3:Sluzba>
             </autocont2:RppVypisSluzbuDataResponse>
          </autocont2:RppOdpoved>
       </autocont2:RppVypisSluzbuResponse>
    </soapenv:Body>
</soapenv:Envelope>
```
## <span id="page-6-0"></span>**13 Notifikace změn**

Služba není editační, notifikace změn pro ni není relevantní.

## <span id="page-6-1"></span>**14 Chybová hlášení**

Služba neobsahuje specifická chybová hlášení

## <span id="page-6-2"></span>**15 Odkazy na další dokumenty**

#### <span id="page-6-3"></span>*15.1 Definice služby*

**WSDL služby:** egon/wsdl/IszrRppVypisSluzbu.wsdl **XSD služby:** egon/xsd/IszrRppVypisSluzbu.xsd